## Home Computer and Internet User Security

#### **Lawrence R. Rogers Version 1.0.4 CERT® Training and Education Networked Systems Survivability Software Engineering Institute Carnegie Mellon University Pittsburgh, PA 15213-3890**

**© 2005 Carnegie Mellon University ® CERT, CERT Coordination Center, and Carnegie Mellon are registered in the U.S. Patent and Trademark Office**

## Quotes to Ponder

### **Homeland security begins at home.**

*Various on the Internet*

### **Property has its duties as well as its rights.** *Thomas Drummond (1797-1840)*

**© 2005 Carnegie Mellon University (Lawrence R. Rogers, Author) Home Computer and Internet User Security**

## Goals

### **Aware –** *Understand the issues*

• **Learn about Home Computer Security issues.**

### **Knowledgeable –** *Skills to do something*

• **References contain specific technology examples and checklists.**

### **Educated –** *Foundation for the future*

• **Fundamental issues are highlighted.**

## Home Computer Security

**Guide to improving the security of your home computer**

**Technology independent explanation**

**Examples using Windows 2000**

#### **Checklists**

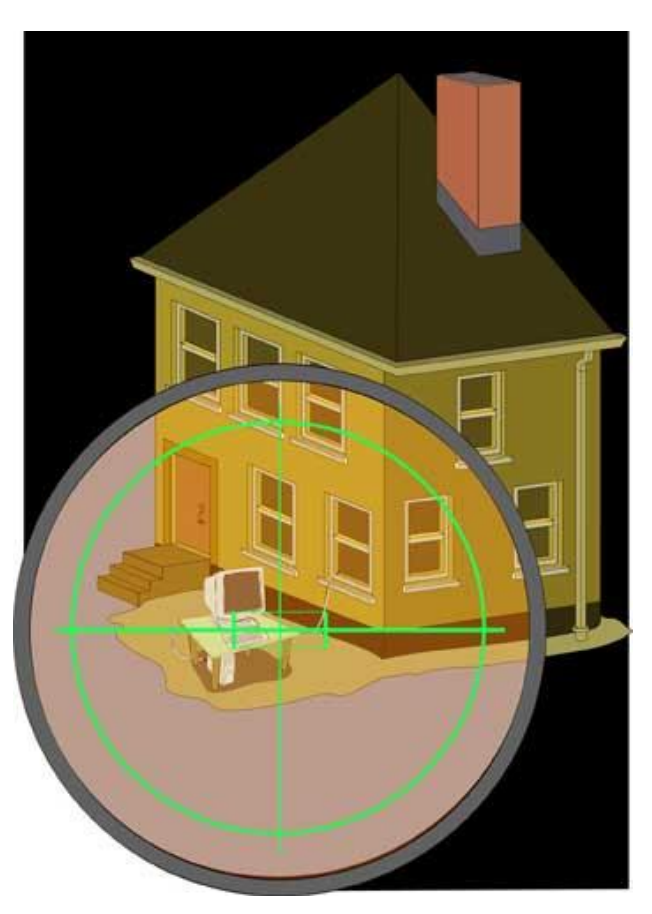

**<http://www.cert.org/homeusers/HomeComputerSecurity/>**

**© 2005 Carnegie Mellon University (Lawrence R. Rogers, Author) Home Computer and Internet User Security**

Topics

### **Introduction**

### **Things you should**

- **know about security**
- **do to your home computer – tasks**
- **do when using any computer – practices**

## Topics

### **Introduction**

**Things you should**

- **know about security**
- **do to your home computer – tasks**
- **do when using any computer – practices**

# What Problem Are We Solving?

**What's yours is yours until you say otherwise!**

**Keep computer-based possessions yours.**

**Examples:**

- **CPU cycles**
- **memory**
- **disk space and contents**
	- **your files**
	- **software you've bought**
- **Internet connectivity**
- **not a new idea**
- **What locks exist?**
- **How are they used?**

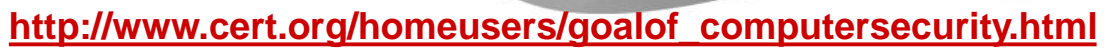

**© 2005 Carnegie Mellon University (Lawrence R. Rogers, Author) Home Computer and Internet User Security**

# Crime on the Internet

#### **Means +**

• **software or wetware**

#### **Motive +**

• **Anything worth stealing on the Internet?**

#### **Opportunity =**

• **Internet access readily available**

### **Internet crime!**

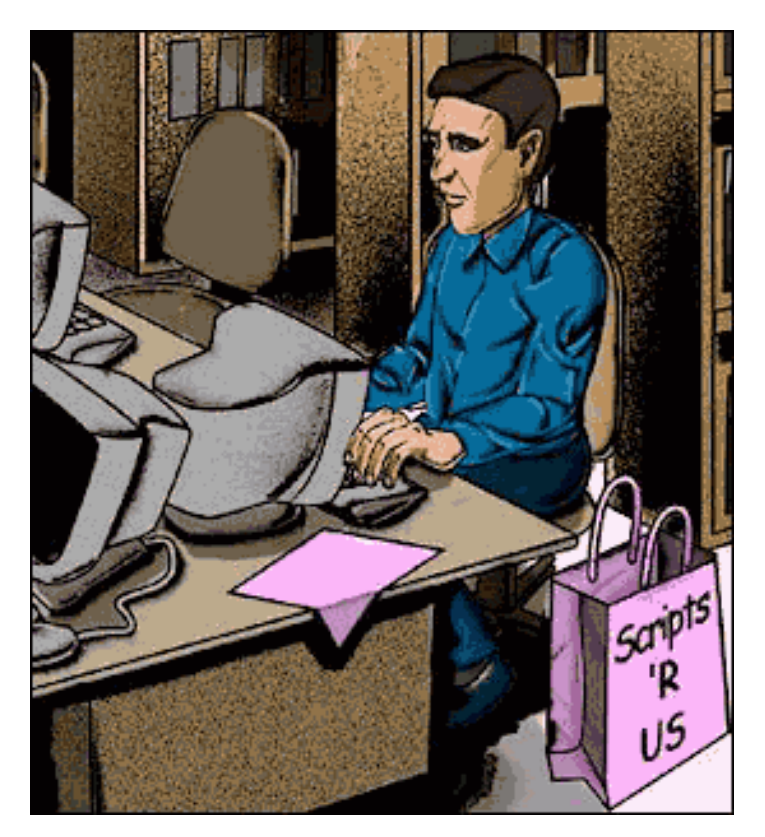

#### **<http://www.cert.org/homeusers/mmo.html>**

## Attack Sophistication vs. Intruder Technical Knowledge

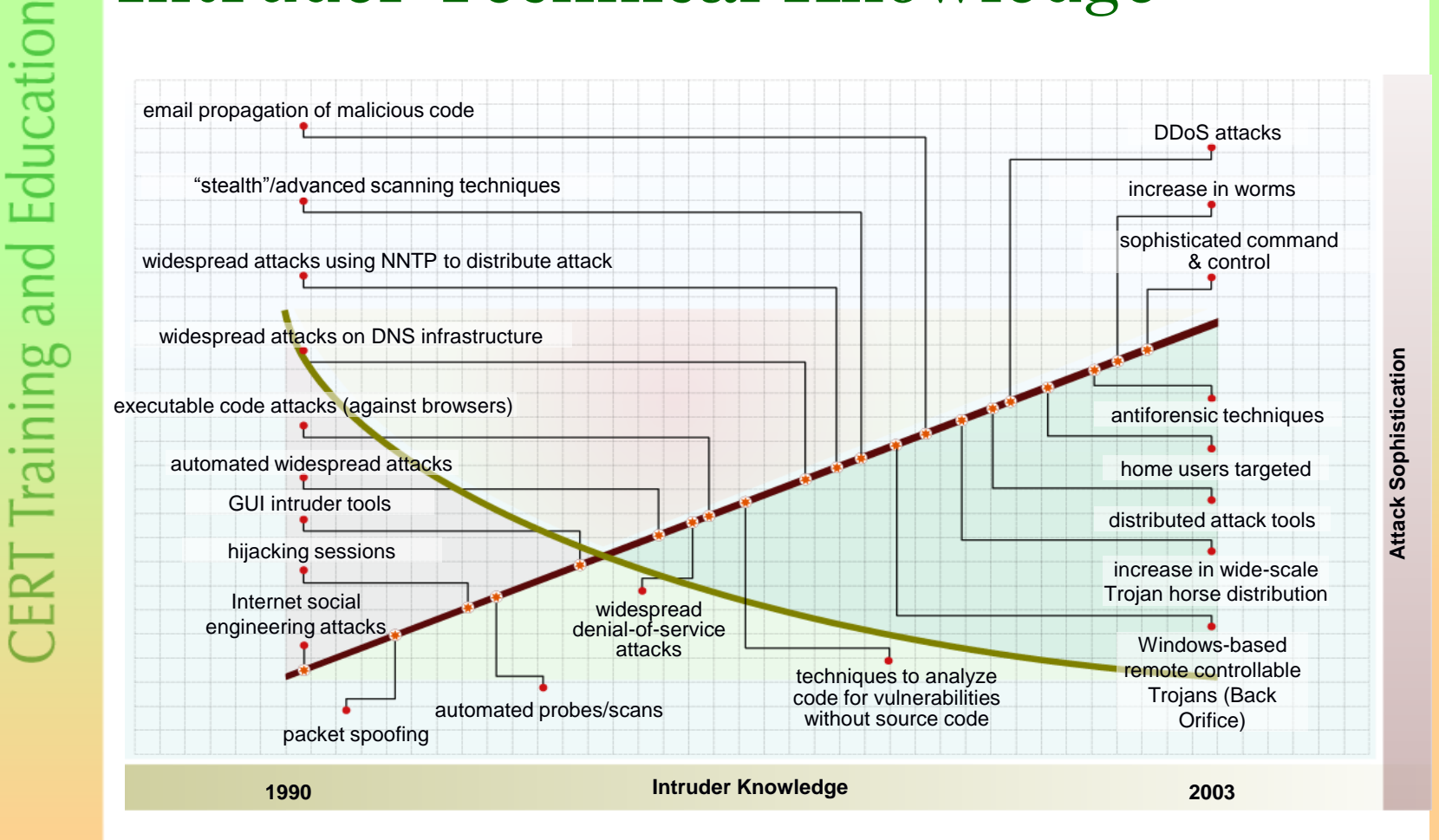

# Why Should I Care?

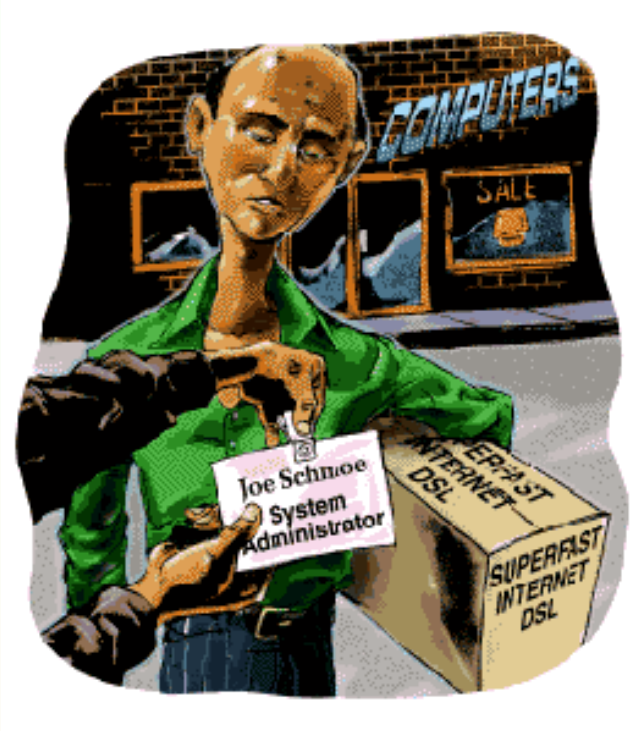

**CERT** Training and Education

#### **You are probably either**

- **a professional or SA at the office**
- **an owner of a home computer**

#### **Therefore, you are a system administrator!**

- **same responsibilities**
- **same tasks**

### **And, for home computers**

- **they are a prime target**
- **because they are less secure**

#### **[http://www.cert.org/homeusers/ira\\_sysadmin.html](http://www.cert.org/homeusers/ira_sysadmin.html)**

## Topics

### **Introduction**

### **Things you should**

- **know about security**
- **do to your home computer – tasks**
- **do when using any computer – practices**

### Trust -1

**We are trusting by nature.**

**The Internet is built on trust.**

**But the world has changed.**

**Trust by itself is no longer sufficient.**

**Consider a cereal box.**

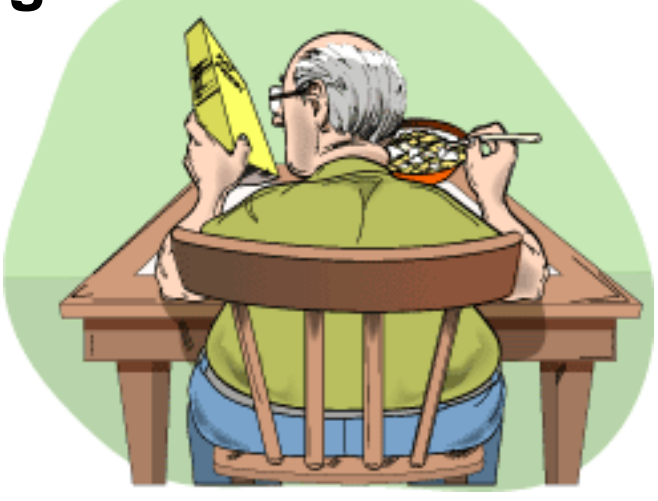

Trust -2

**Now imagine a web browser showing the lock on a web page. Who says that the lock represents an SSL or otherwise encrypted page?**

10:54 AM

**© 2005 Carnegie Mellon University (Lawrence R. Rogers, Author) Home Computer and Internet User Security**

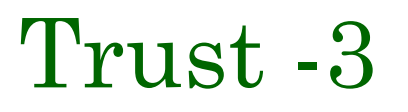

### **Chain of custody of bits, from construction to consumption**

**Version 1.0.4 – slide 14**

bits, bits

bits, bits

bits, bits

bits, bits **bits**, bits

2222211300033335

bits, bits

# Information in the Clear

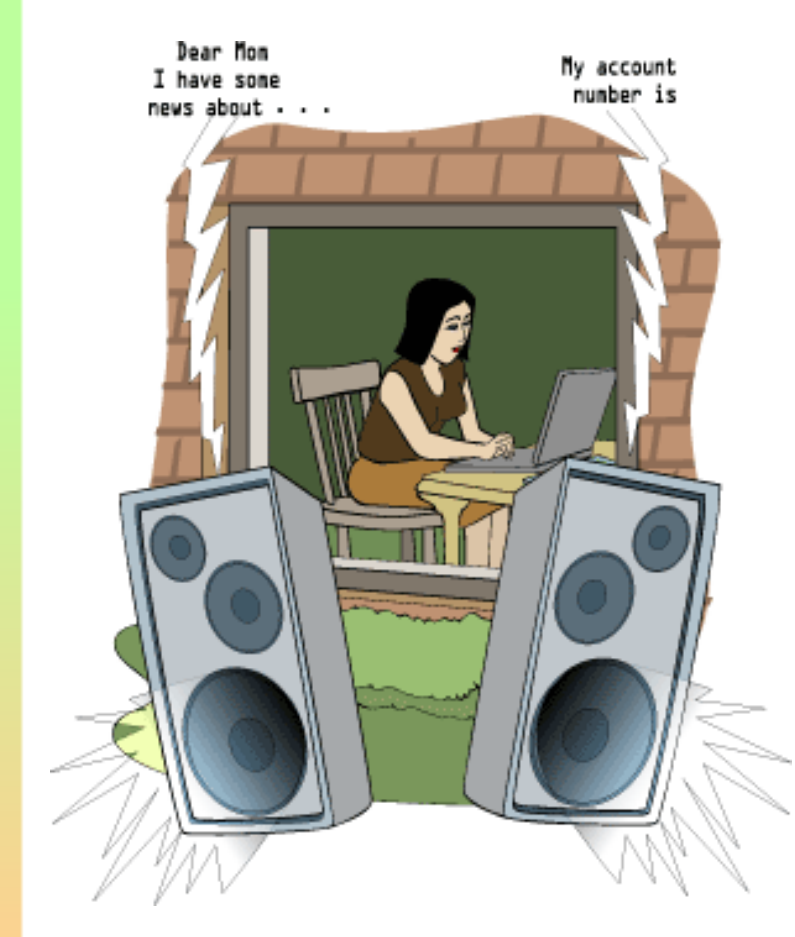

### **Eavesdropping**

**Identity theft**

**Dumpster diving**

# How the Internet Works -1

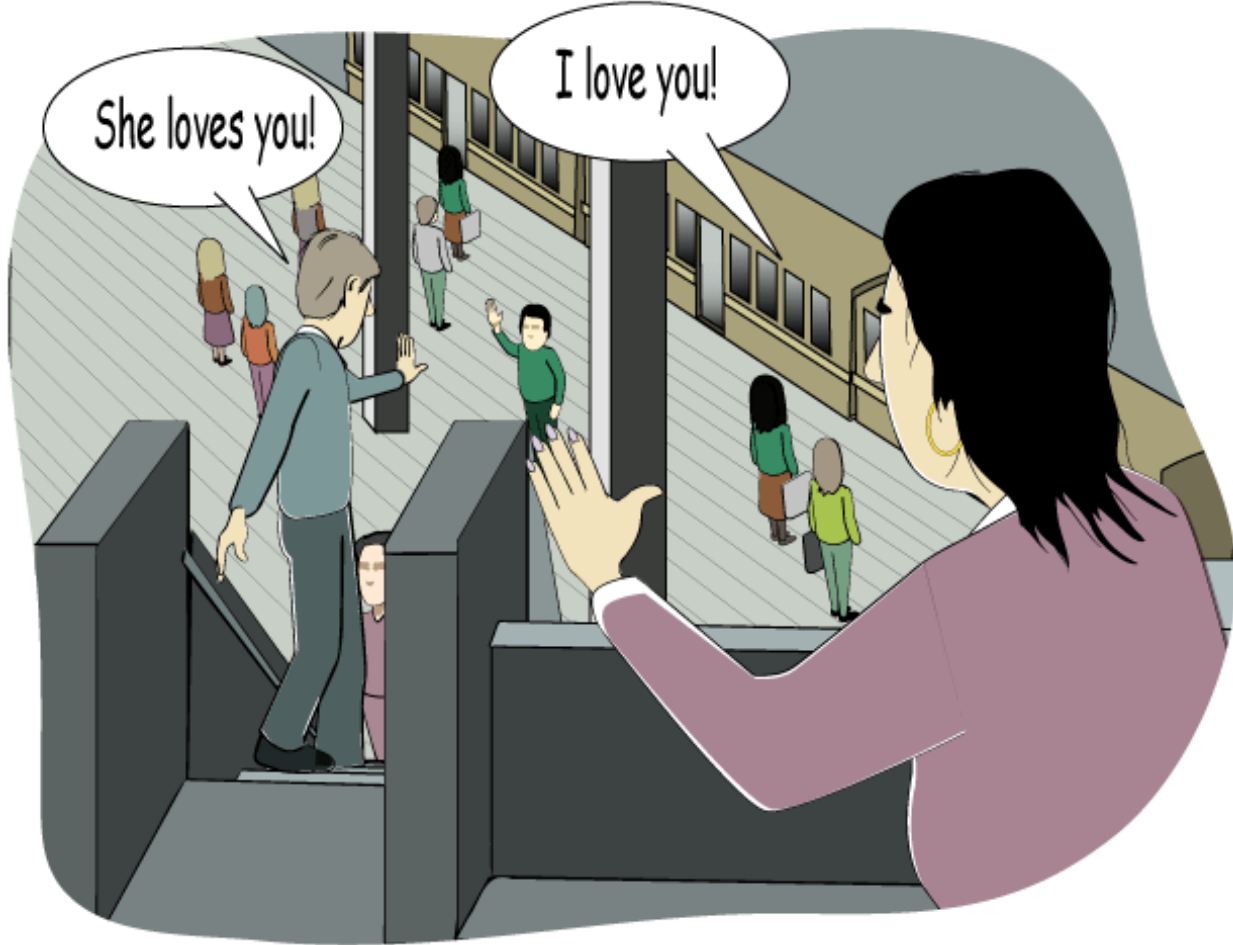

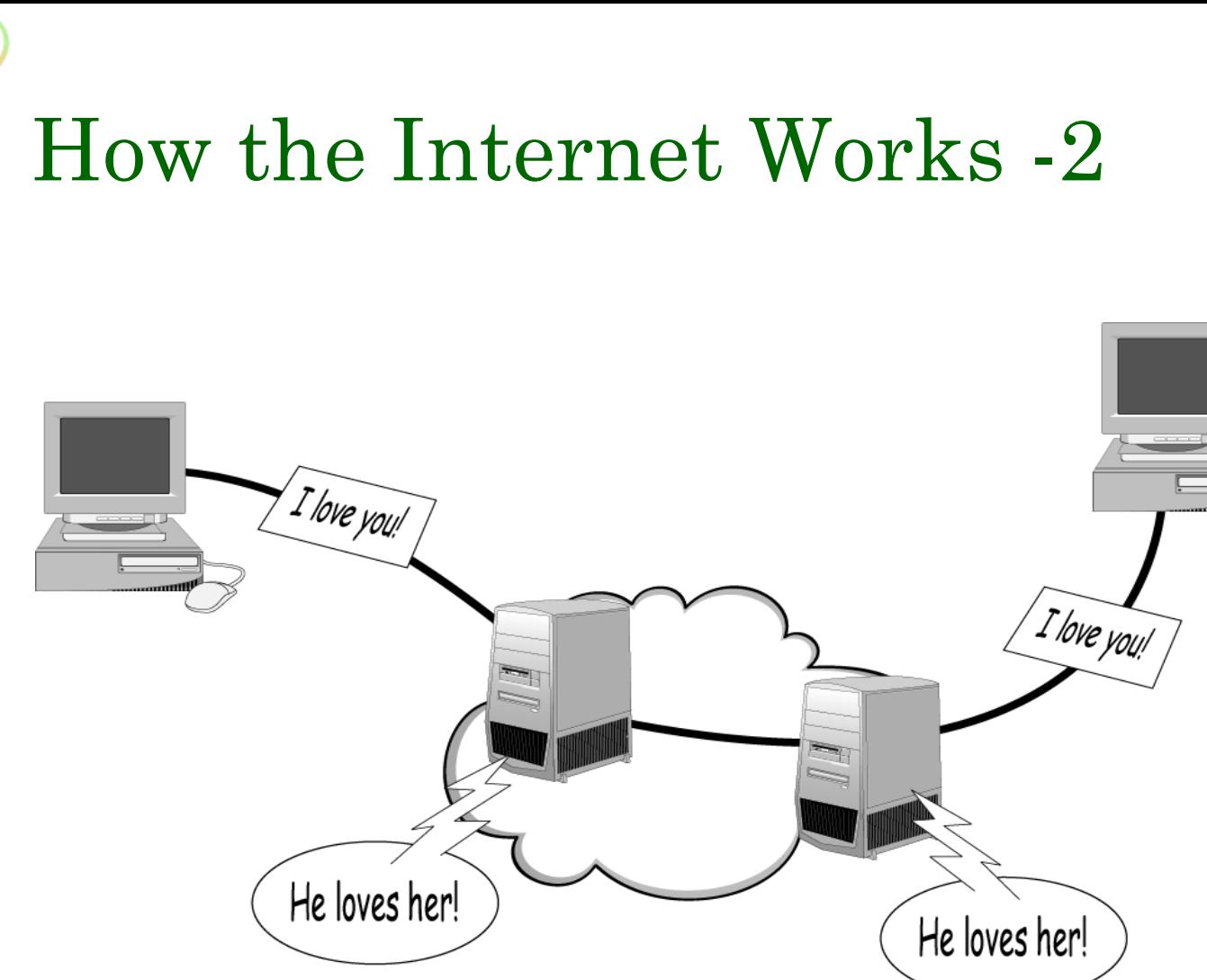

**CERT** Training and Education

## Email is in the Clear

#### *Email – A Postcard Written in Pencil*

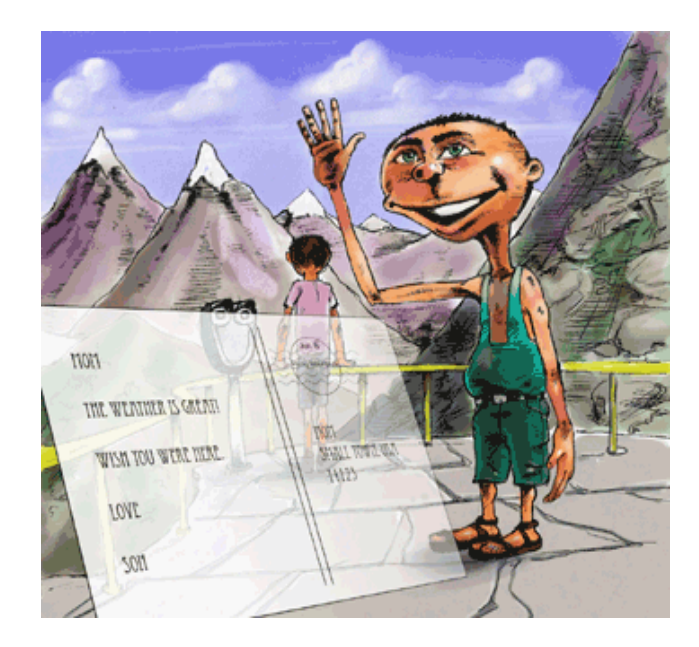

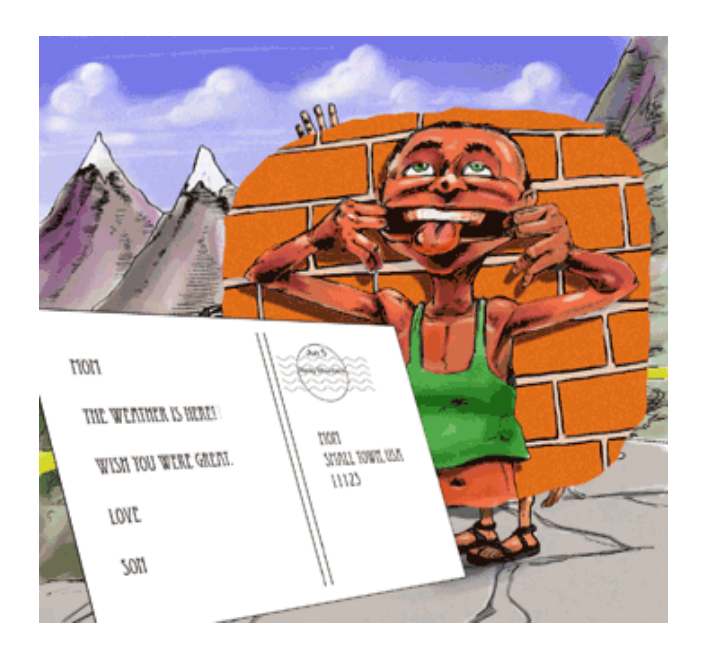

#### **[http://www.cert.org/homeusers/email\\_postcard.html](http://www.cert.org/homeusers/email_postcard.html)**

**© 2005 Carnegie Mellon University (Lawrence R. Rogers, Author) Home Computer and Internet User Security**

## Topics

### **Introduction**

### **Things you should**

- **know about security**
- **do to your home computer – tasks**
- **do when using any computer – practices**

## The Nature of Maintenance

**All things to "do" are straightforward.**

**When new, they may even be "fun."**

**However, they can get old.**

**The challenge is to continue to do the task.**

**Levels of effort required to maintain:**

- **low – setup plus light maintenance ("fire and forget")**
- **medium – setup plus medium maintenance**
- **high – setup plus significant maintenance**

### Task: Install and Use Antivirus Software

**Easy way to gain control of your computer or account**

**Violates "trust"**

#### **DURCH tests**

- **Demand – Check files on demand?**
- **Update – Get new virus signatures automatically?**
- **Respond – What can be done to infected files?**
- **Check – Test every file for viruses.**
- **Heuristics – Does it look like a virus?**

#### **Level of effort: low**

## Task: Keep Your Systems Patched

**Unpatched programs are weak spots.**

**Intruders exploit these to gain access.**

#### **ABU tests**

- **Affected – Is my system affected?**
- **Break – Does this patch break something else?**
- **Undo – Can I undo patch installation?**

*>95%*

#### **Level of effort:**

- **patching: low**
- **what breaks: medium to high**
- **undoing install: medium to high**

## Task: Install and Use a Firewall Program

**Limit connections to computer**

**Limit connections from computer based on application**

**Portable – follows the computer (laptop)**

### **PLAT tests**

- **Program – What program wants to connect?**
- **Location – Where does it want to connect?**
- **Allowed – Yes or no?**
- **Temporary – Permanent or temporary?**

### **Level of effort:**

- **install: low**
- **maintain: high**

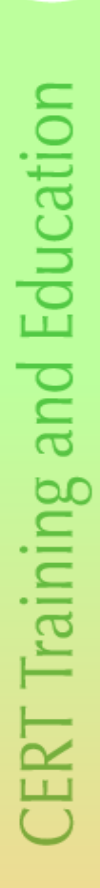

## Speaking of Firewalls …

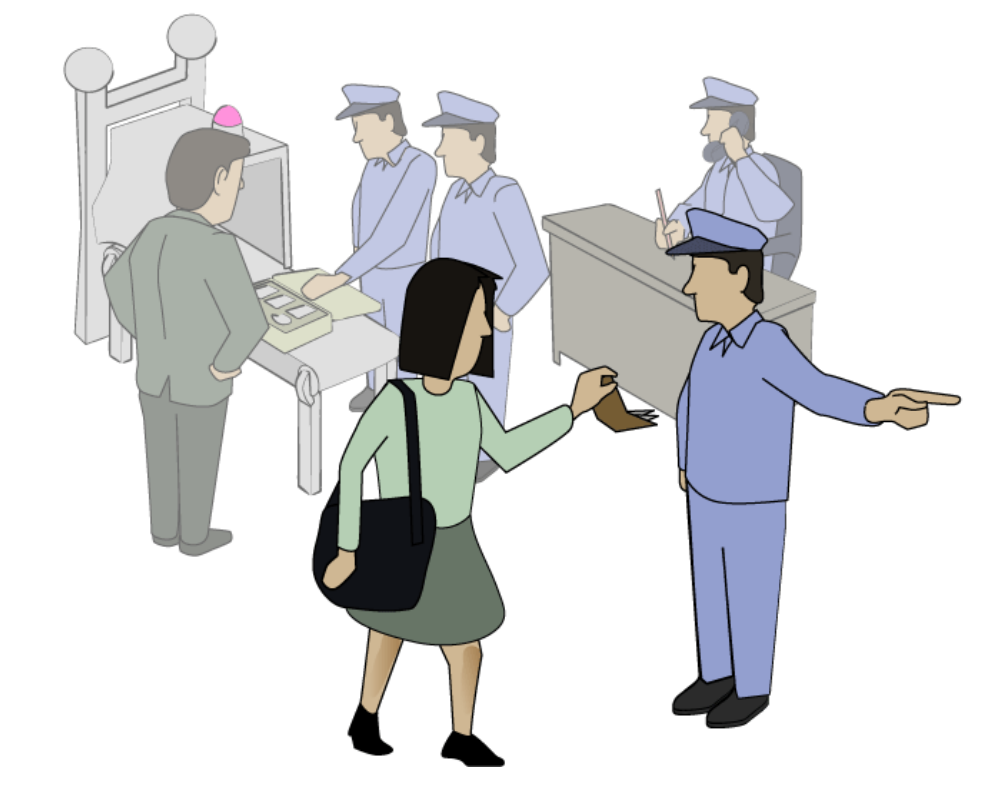

**[http://www.cert.org/homeusers/HomeComputerSecurity/#4](http://www.cert.org/homeusers/HomeComputerSecurity/)**

**© 2005 Carnegie Mellon University (Lawrence R. Rogers, Author) Home Computer and Internet User Security**

### Task: Use Care when Downloading and Installing Programs

#### **Program may satisfy needs but may harm computer**

**What does it** *really* **do?**

#### **LUB tests**

- **Learn – What does the program do to your computer?**
- **Understand – Can you return it and completely remove it?**
- **Buy – Purchase/download from reputable source?**

### **Level of effort: high**

### Task: Install and Use a Hardware Firewall

**Guards all computer systems at home**

**First layer of defense**

**Fast**

**Provides logging**

**Bundled with cable/DSL router**

**Bundled with wireless**

**Default deny setting**

**Level of effort:**

- **install: low**
- **maintain: low**

## Tasks Summary

- **Install and Use Antivirus Software**
- **Keep Your Systems Patched**
- **Install and Use a Firewall Program**
- **Use Care when Downloading and Installing Programs**
- **Install and Use a Hardware Firewall**

**Some easy, some not so easy**

**All important**

## Topics

### **Introduction**

### **Things you should**

- **know about security**
- **do to your home computer – tasks**
- **do when using any computer – practices**

## What are Practices?

**Practices are steps to follow no matter what computer system you are using.**

**A home computer is but one instance.**

## Practice: Use Care When Reading Email with Attachments

### **Executable content**

**Interesting to you (social engineering)**

**Violates trust**

### **KRESV tests**

- **Know test – Know the sender?**
- **Received test – Received email before?**
- **Expect test – Did you expect this email?**
- **Sense test – Does this email make sense?**
- **Virus test – Contain a virus?**

**Doesn't pass all tests? Don't open! Level of effort: high**

## Using KRESV Tests

- **1. Send introductory email (Know)**
	- **ask permission to send attachment**
- **2. Qualifies as Received**
- **3. If OK, they will then Expect the email**
- **4. Subject line needs to make Sense**
- **5. Scan attachments for Viruses**
- **6. Send the mail**

### **Level of effort: medium to high**

## Practice: Make Backups of Important Files and Folders

**Can you recover a file or folder if lost?**

**Does your computer have a "spare tire"?**

#### **FOMS tests**

- **Files – What files should be backed up?**
- **Often – How often should a backup be made?**
- **Media – What kind of media should be used?**
- **Store – Where should that media be stored?**

#### **Level of effort:**

- **setup: medium to high**
- **maintaining: medium**

## Practice: Use Strong Passwords

**Passwords are like house keys**

**Different key for each lock**

**Brute force attacks**

**Sniffing clear text**

#### **SUPR tests**

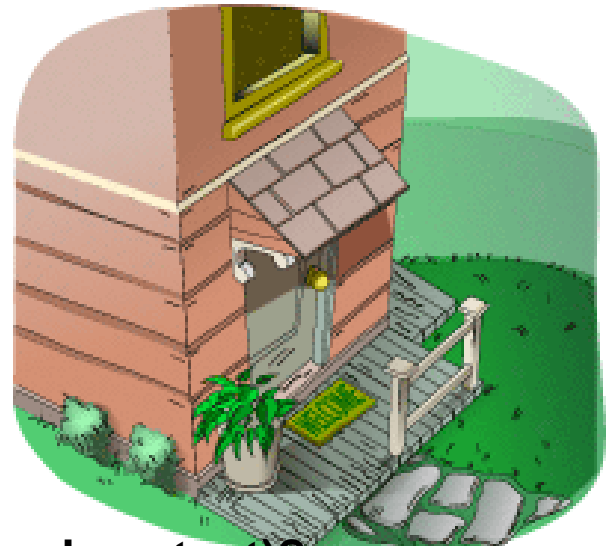

- **Strong – Password strong (length and content)?**
- **Unique – Unique and unrelated to other passwords?**
- **Practical – Can you remember it?**
- **Recent – Have you changed it recently?**

#### **Level of effort: medium**

## The Best Protection

Something you know + Something you have + Something you are

= The Best Protection

**© 2005 Carnegie Mellon University (Lawrence R. Rogers, Author) Home Computer and Internet User Security**

## Something You Know

#### **Username**

**Password**

**PIN** 

**Passphrase**

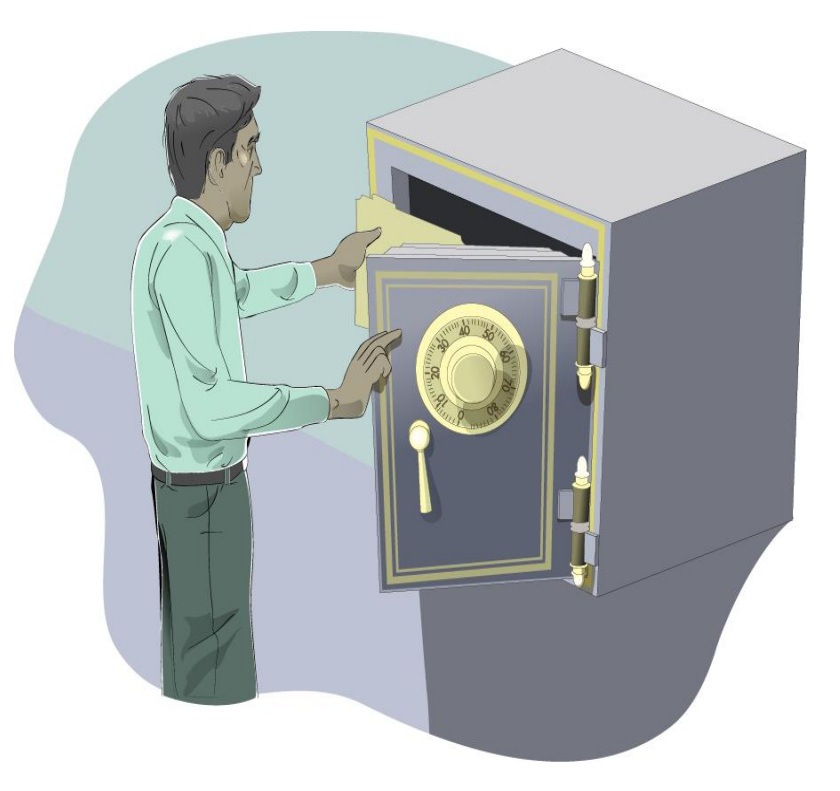

## Something You Have

### **Smart cards**

• **multi-function**

### **Examples**

- **national ID card**
- **driver's license**

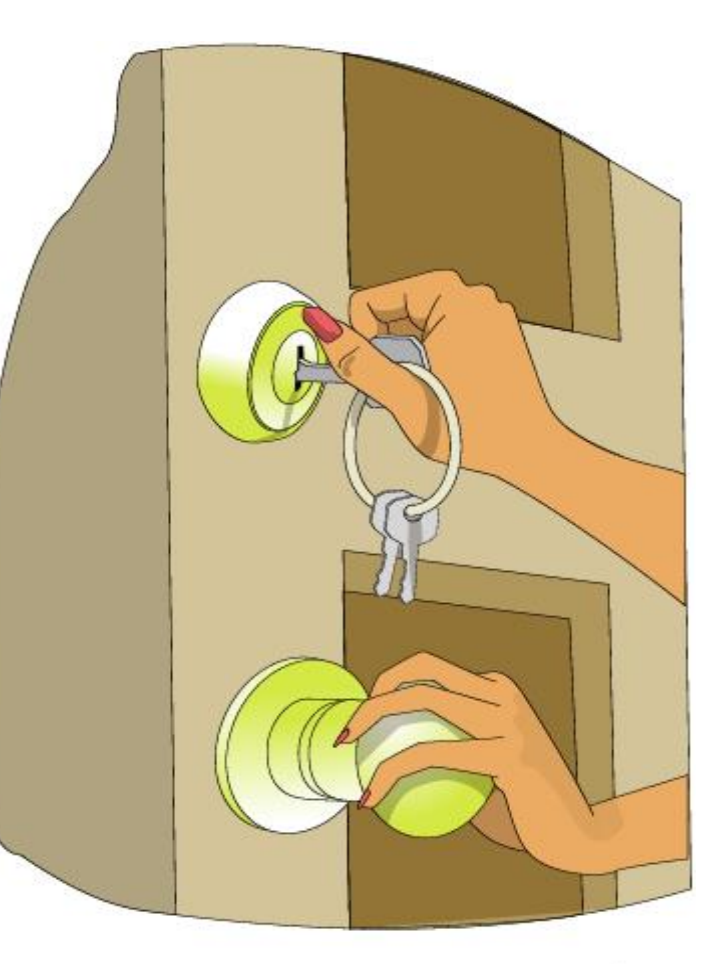

## Something You Are

**Face**

# **Signature**

## **Fingerprint**

**Retina**

### **Iris**

## **Palm geometry**

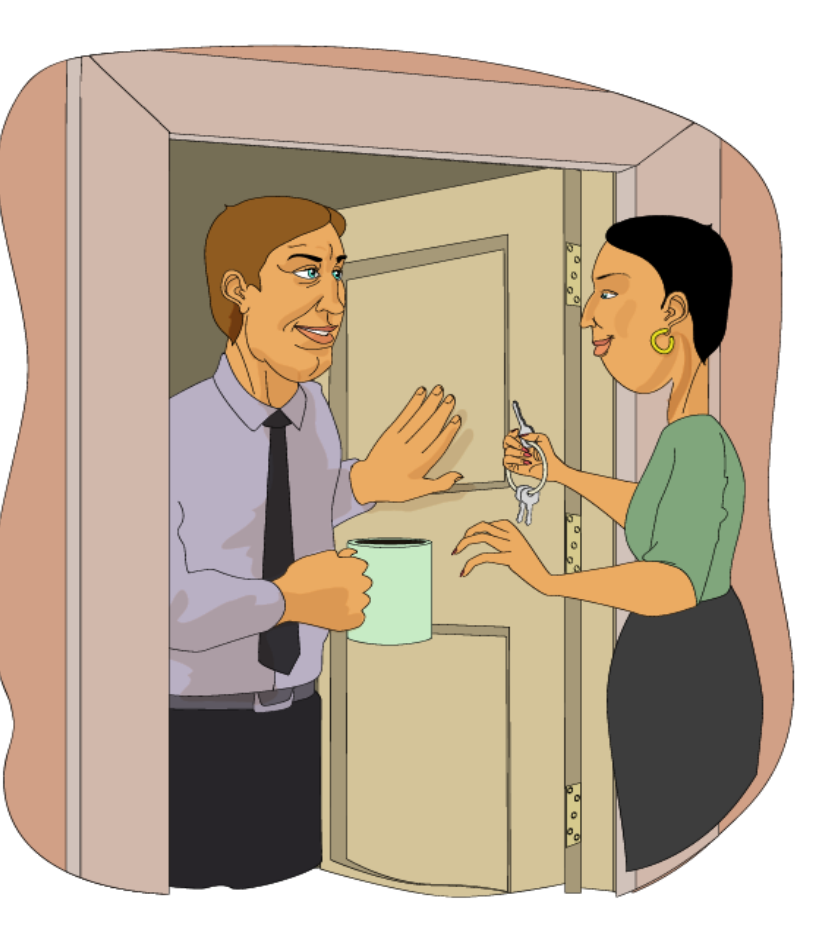

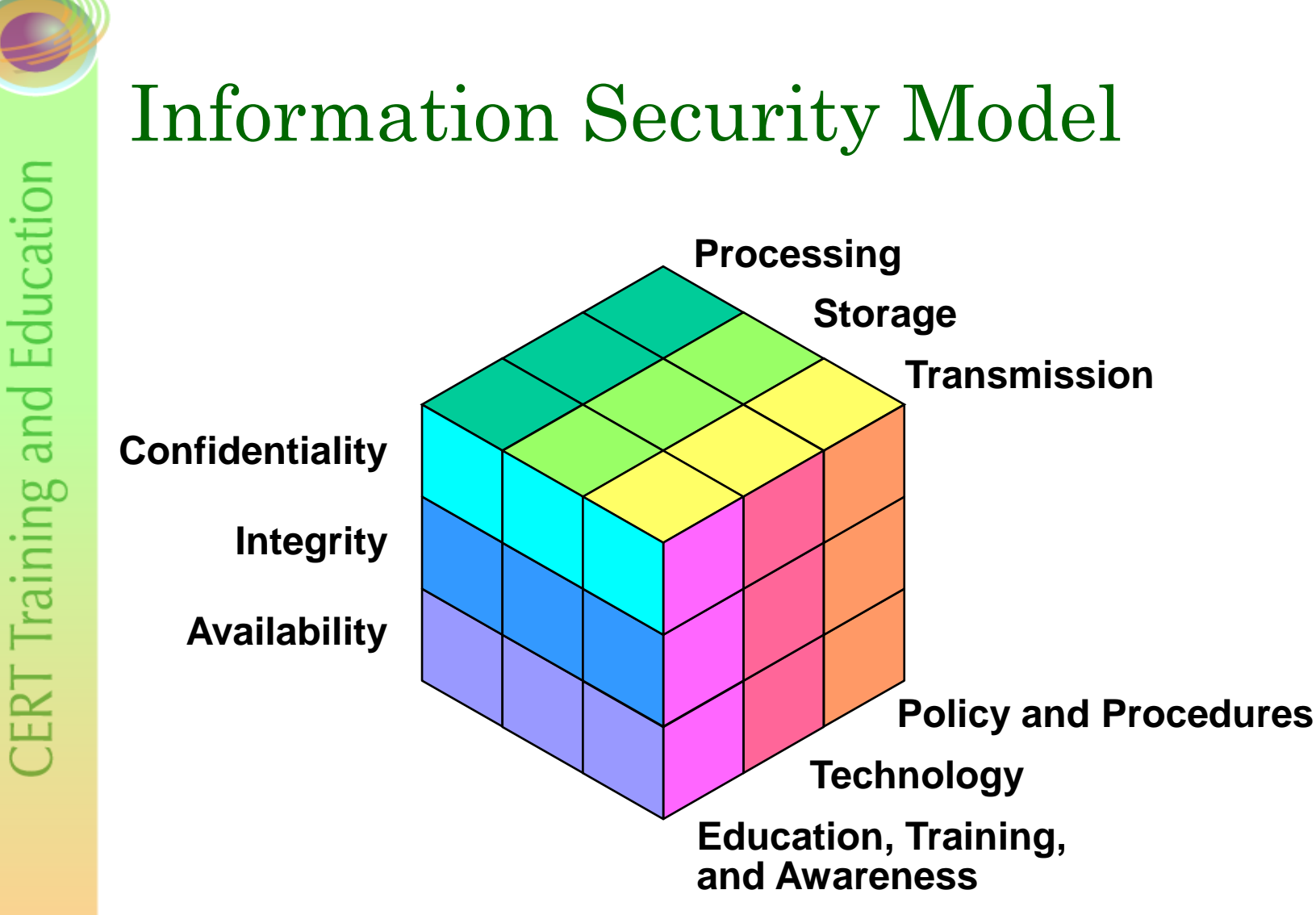

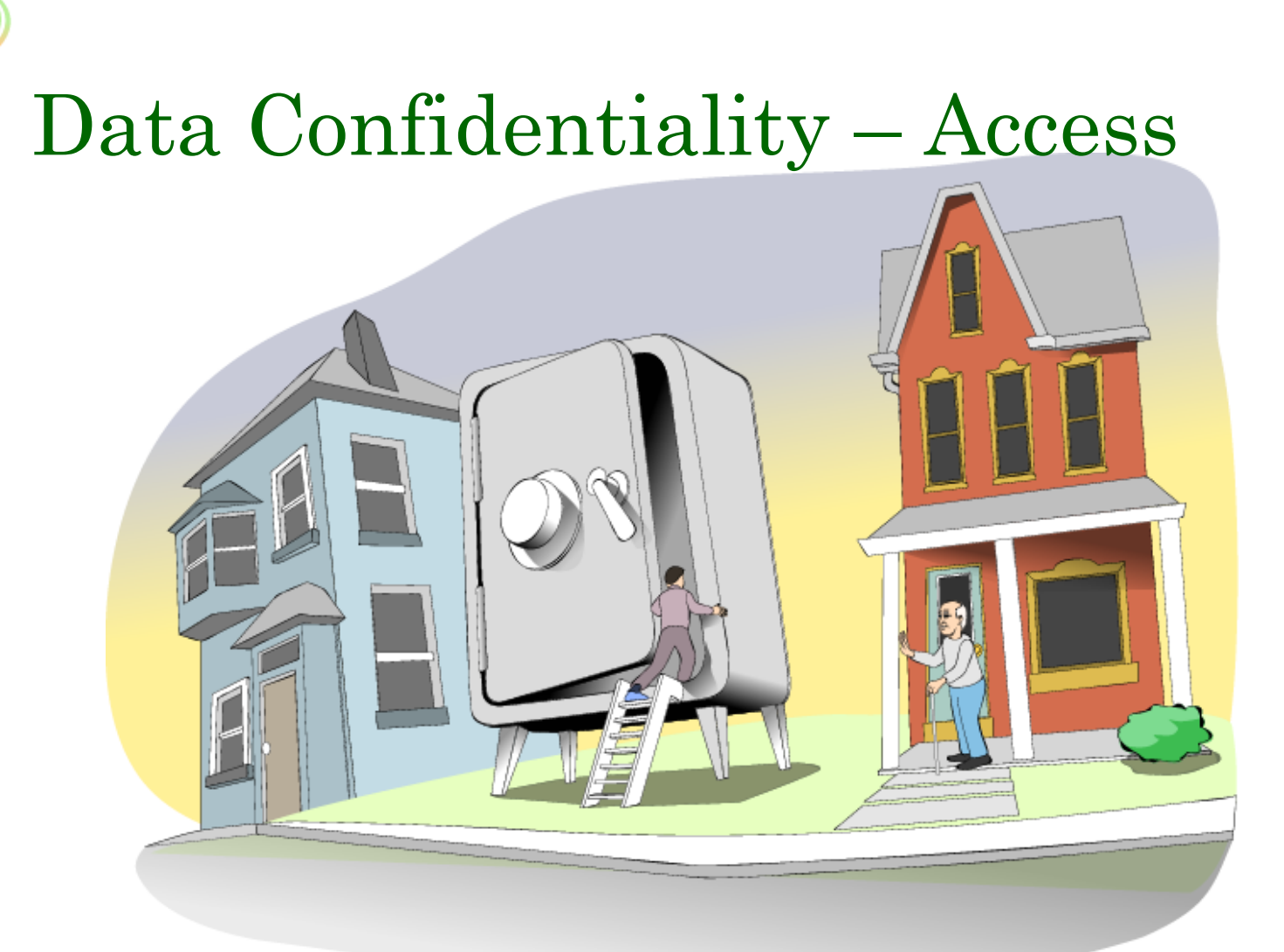

#### **<http://www.cert.org/homeusers/piglatin.html>**

**© 2005 Carnegie Mellon University (Lawrence R. Rogers, Author) Home Computer and Internet User Security**

# Internet – Friend or Foe?

### **Example**

- **SA posts question to Internet**
- **Gives details of network**
	- **hardware**
	- **software**
	- **applications**
- **Email address and telephone for "quick" response**

#### **What does a potential intruder now know?**

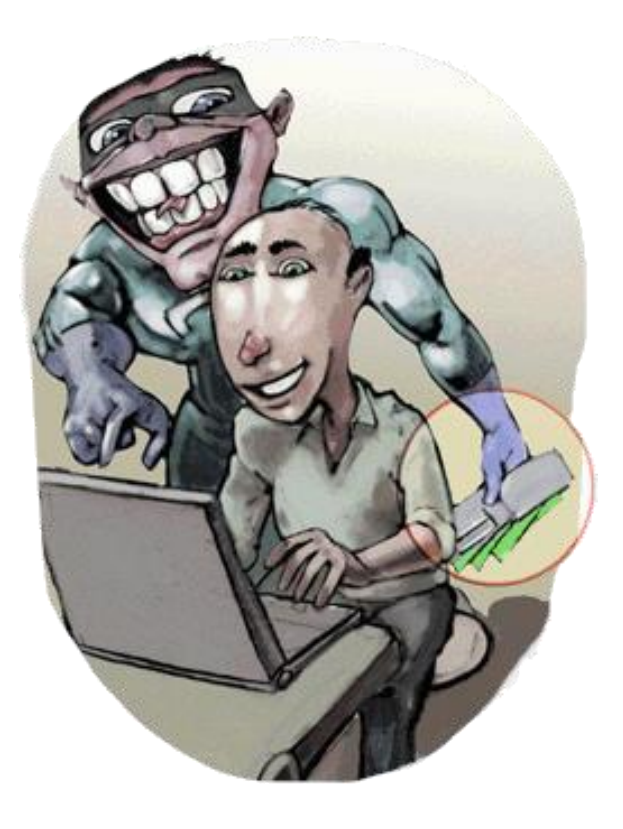

**[http://www.cert.org/homeusers/internet\\_friendorfoe.html](http://www.cert.org/homeusers/internet_friendorfoe.html)**

**© 2005 Carnegie Mellon University (Lawrence R. Rogers, Author) Home Computer and Internet User Security**

## Data Confidentiality – Encryption

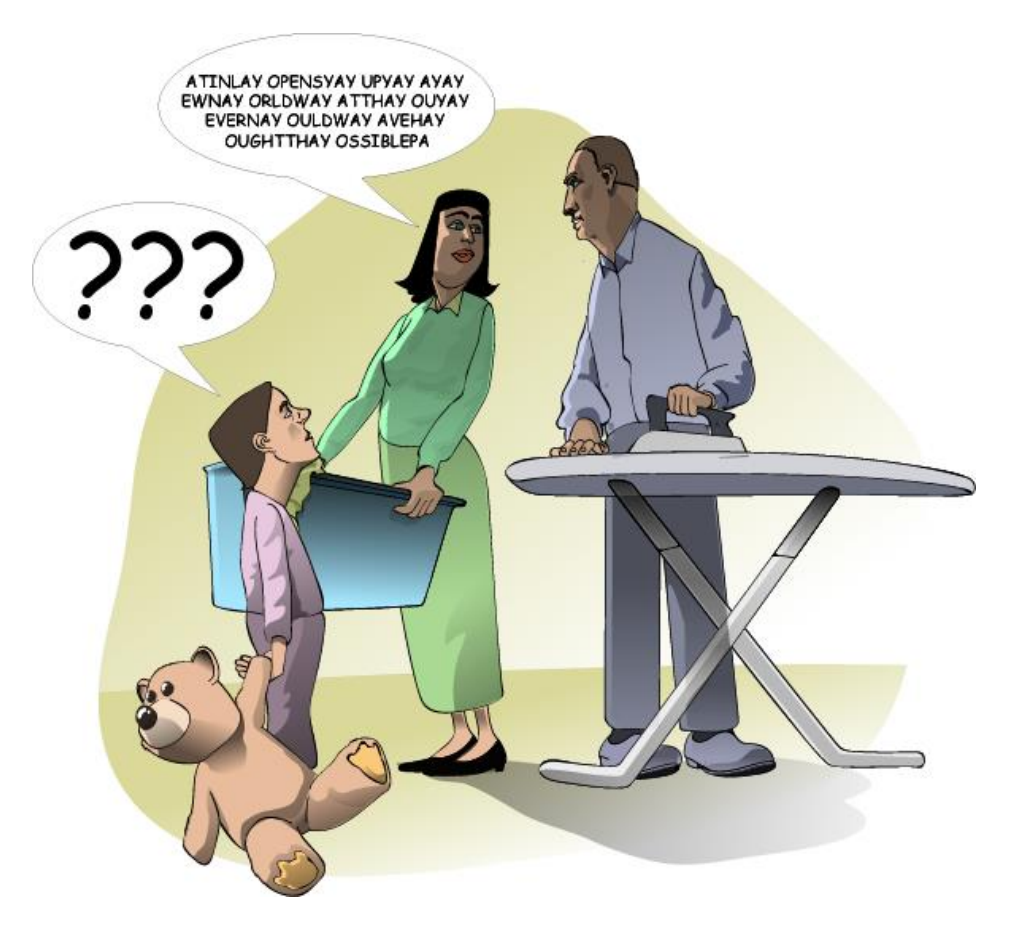

Practice: Install and Use Access Controls and File Encryption

### **Confidentiality – Need to know only**

**Limit access to files and folders to only those authorized**

**Confidentiality of printed information**

### **WAF tests**

- **Who – Which users can access?**
- **Access – What kind of access?**
- **Files/Folders – Which need access?**

### **Level of effort: medium to high**

**Version 1.0.4 – slide 42**

**WHAT'S THE** PASSWORD?

## Integrity – Can You Prove It?

**Ever get a CD in the mail, at home or in the office?**

**How do you know where it came from?**

**How do you know what it contains?**

**What should you do with it?**

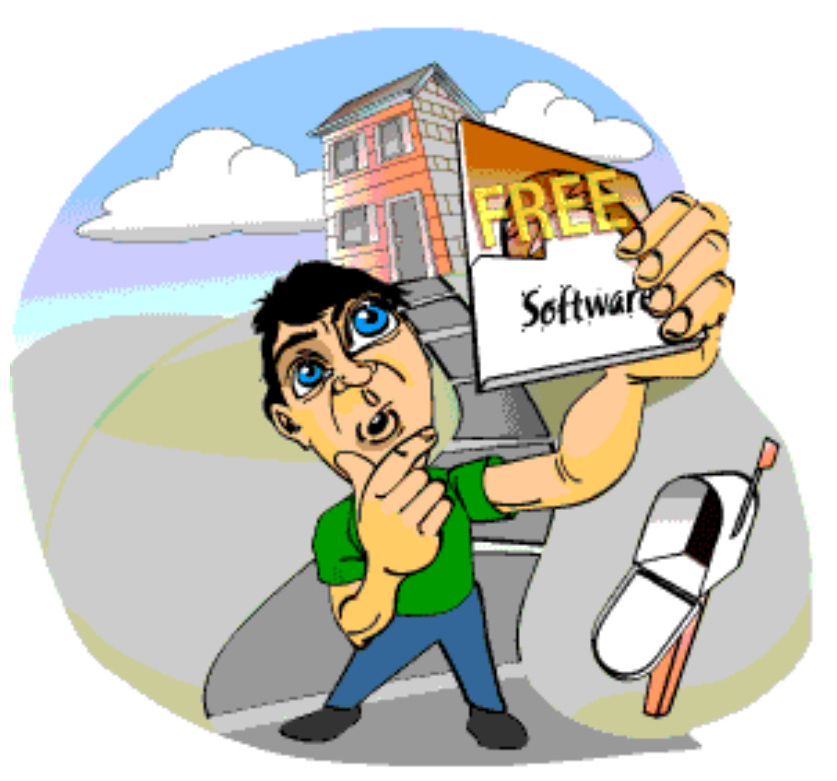

**<http://www.cert.org/homeusers/prove-it.html>**

## Practices Summary

- **Use Care When Reading Email with Attachments**
- **Make Backups of Important Files and Folders**
- **Use Strong Passwords**
- **Install and Use Access Controls and File Encryption**

**Things you do everywhere**

**Some easy, some not so easy**

**All important**

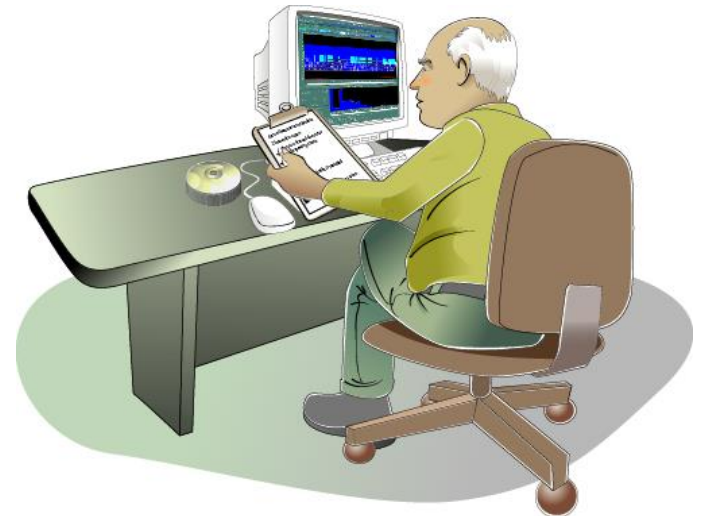

## Knowledge – Apply to Wireless

### **Confidentiality**

- **Cannot limit access to airwaves.**
- **This means encryption (WEP).**
- **But WEP is weak.**
- **So use VPN or WAP.**
- **Disable SSID broadcasts.**

#### **Access control**

- **Use MAC address filtering.**
- **But MAC addresses can be spoofed.**
- **So use 802.11X for user identification.**

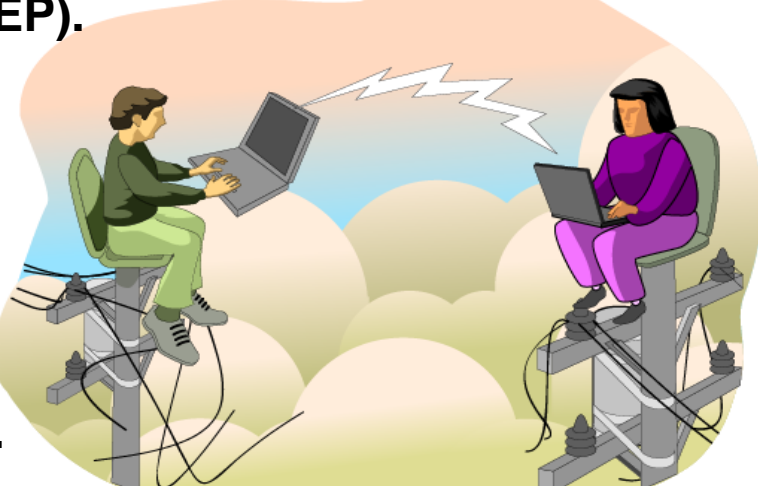

## Is There an Intruder in My Computer?

### **Normal**

- **What's normal behavior?**
	- **running programs**
	- **network traffic**
	- **performance**
	- **operating system**
- **hard to do**
- **vendors don't help**

#### **Abnormal**

- **need to know what normal is first**
- **Level of effort: high**

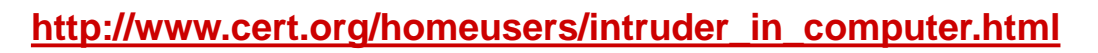

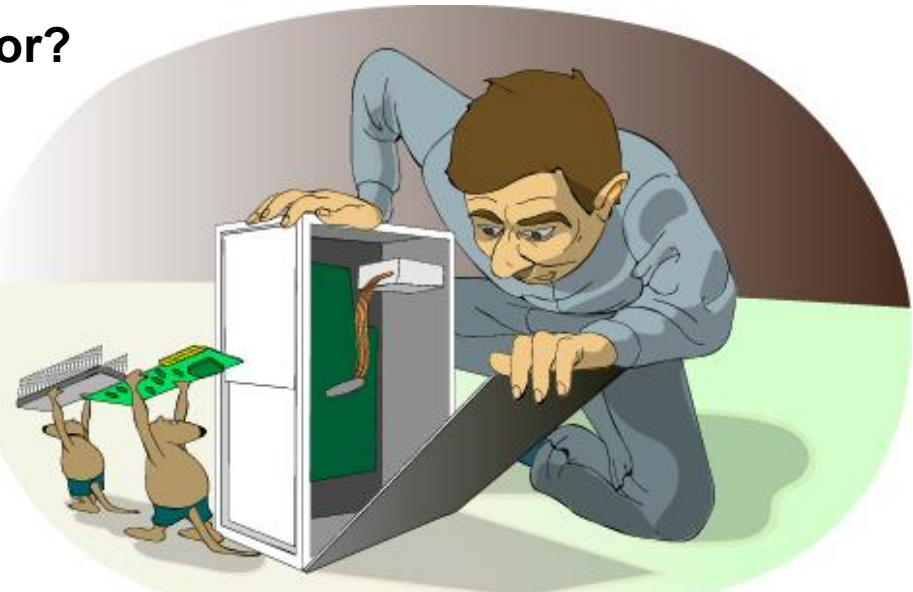

## There IS an Intruder in My Computer – What Now?

#### **Questions to answer:**

- **1. What changed?**
	- **What was there before?**
	- **How did it look?**
- **2. How did they get in?**
	- **specific files changed**
- **3. Why did they get in?**
	- **missing patches**
	- **out-of-date virus list**
	- **no firewall**

### **Level of effort: high**

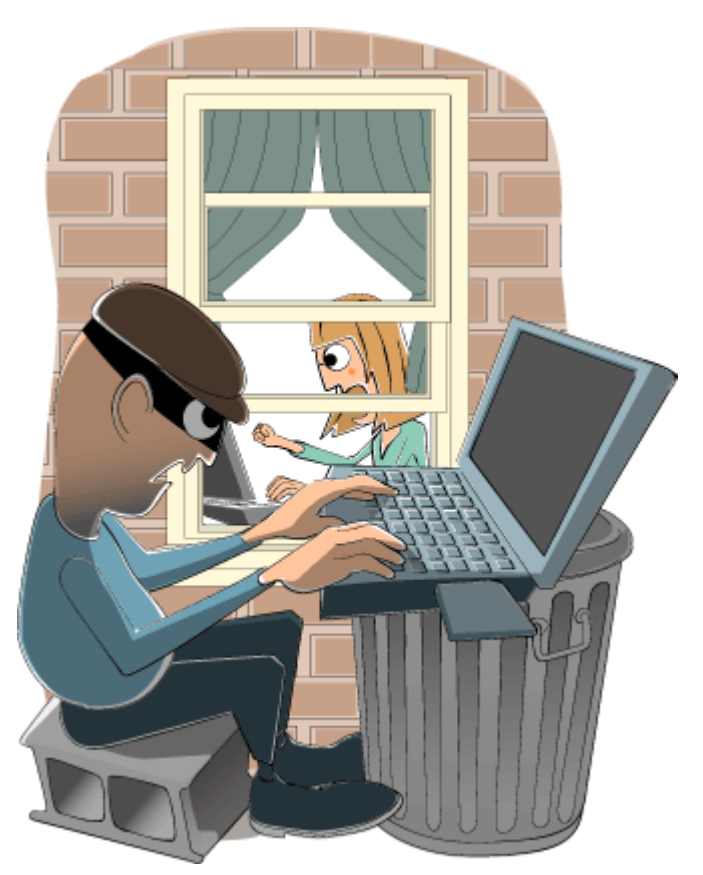

#### **<http://www.cert.org/homeusers/intruder2.html>**

**© 2005 Carnegie Mellon University (Lawrence R. Rogers, Author) Home Computer and Internet User Security**

**CERT** Training and Education

## Questions?

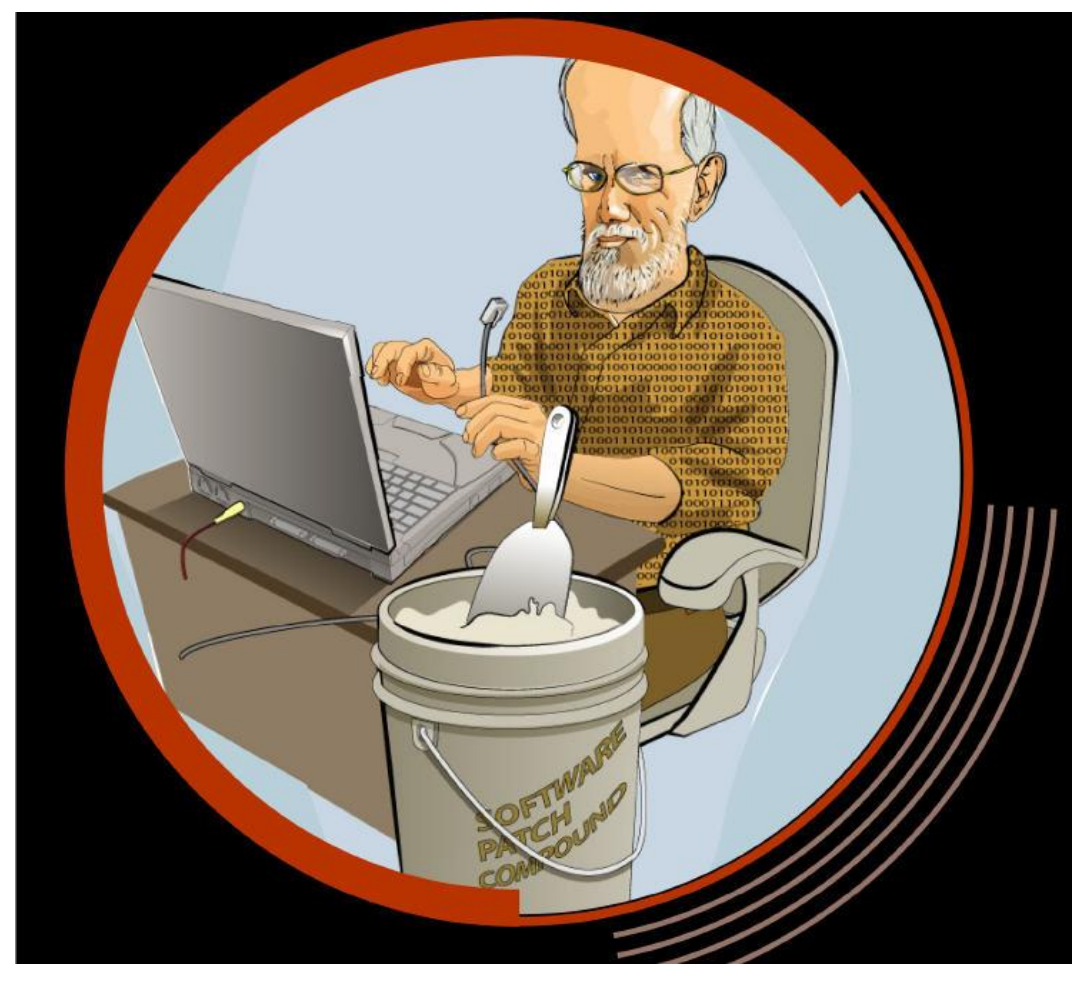

**© 2005 Carnegie Mellon University (Lawrence R. Rogers, Author) Home Computer and Internet User Security**

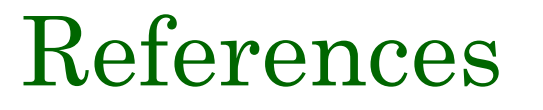

**The "Larry" Stories (<http://www.cert.org/homeusers>)**

*Home Computer Security Guide* **([http://www.cert.org/homeusers/HomeComputerSecurity\)](http://www.cert.org/homeusers/HomeComputerSecurity)**

### *Before You Connect a New Computer to the Internet*

**([http://www.cert.org/tech\\_tips/before\\_you\\_plug\\_in.html](http://www.cert.org/tech_tips/before_you_plug_in.html))** 

**© 2005 Carnegie Mellon University (Lawrence R. Rogers, Author) Home Computer and Internet User Security**

## Contact Information

### **Lawrence R. Rogers**

• **Email: cer[t@cert.org](mailto:lrr@cert.org)**

### **CERT website:<http://www.cert.org/>**